#### **Geral**

- [Apresentação](http://labtrop.ib.usp.br/doku.php?id=cursos:popcom:2019:start)
- [Cronograma](http://labtrop.ib.usp.br/doku.php?id=cursos:popcom:2019:cronograma)
- [Ficha de leitura e Análise Crítica](http://labtrop.ib.usp.br/doku.php?id=cursos:popcom:2019:analise_artigos)
- [Material de apoio](http://labtrop.ib.usp.br/doku.php?id=cursos:popcom:2019:matapoio:matapoio)
- [Moodle](https://edisciplinas.usp.br/course/view.php?id=71358)
- [Espaço restrito](http://labtrop.ib.usp.br/doku.php?id=cursos:popcom:2019:restr)

## **Estrutura de populações**

[Exercício prático](http://labtrop.ib.usp.br/doku.php?id=cursos:popcom:2019:roteiros:ep)

# **Dinâmica de populações**

[Exercício prático](http://labtrop.ib.usp.br/doku.php?id=cursos:popcom:2019:roteiros:dp)

#### **Estrutura de comunidades**

[Exercício prático](http://labtrop.ib.usp.br/doku.php?id=cursos:popcom:2019:roteiros:ec_intro)

#### **Dinâmica de comunidades**

[Exercício prático](http://labtrop.ib.usp.br/doku.php?id=cursos:popcom:2019:roteiros:dc)

#### **Atividade de campo**

- [Instruções da viagem](http://labtrop.ib.usp.br/doku.php?id=cursos:popcom:2019:campo:start)
- [Análise de dados](http://labtrop.ib.usp.br/doku.php?id=cursos:popcom:2019:campo:analise)
- [Coleta de dados por dispositivo móvel](http://labtrop.ib.usp.br/doku.php?id=cursos:popcom:2019:campo:odk)

#### **Trabalho final**

· [Instruções](http://labtrop.ib.usp.br/doku.php?id=cursos:popcom:2019:trabfinal:start)

### **Avaliações**

[Notas](http://labtrop.ib.usp.br/doku.php?id=cursos:popcom:2019:notas)

#### **Link Externos**

 $\pmb{\times}$ 

 $\pmb{\times}$ 

[Free Software Foundation](http://directory.fsf.org/)

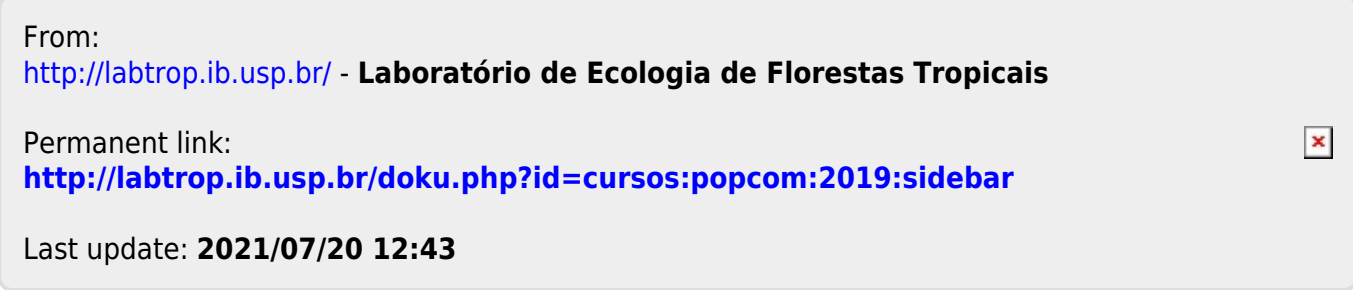